In [ ]: In [1]: 10\*\*50 = 100000000000000000000000000000000000000000000000000 sin(pi/2 = 1.0 Integer division: 1/3 = 0 , Real Division: 1.0/3 = 0.333333333333 In [2]: x = 3 , y = 5 3 + 5 = 8 In [3]: x = Cat in the hat y = came back! 'Cat in the hat ' + 'came back!' = 'Cat in the hat came back!' In [4]: n n^2 n^3 --------------------------------- 0 0 0 *## CSUMS Examples Spring 2012 ## A. O. Hausknecht ## Basic Python* **print** "10\*\*50 =",10**\*\***50 **print** "sin(pi/2 =",sin(pi**/**2) **print** "Integer division: 1/3 =",1**/**3,", Real Division: 1.0/3 =",1.0**/**3 **print** *## Variables*  x = 3 y = 5 **print** 'x =',x, ', y =', y **print** '%d + %d = %d'**%**(x,y,x**+**y) **print** *# Strings* x = 'Cat in the hat ' y = 'came back!' **print** 'x =',x, 'y =',y **print** "'%s' + '%s' = '%s'"**%**(x,y,x**+**y) *## Loops* **print** "%2s %10s %10s"**%**('n', 'n^2', 'n^3') **print** "---------------------------------" **for** i **in** range(10): **print** "%2g %10g %10g"**%**(i, i**\*\***2, i**\*\***3) *##* **print print** "%2s %10s %10s"**%**('n', 'n^0.5', 'n^.25') **print** "---------------------------------" i = 0 **while** i **<** 10: **print** "%2g %10g %10g"**%**(i, i**\*\***0.5, i**\*\***0.25) i += 1

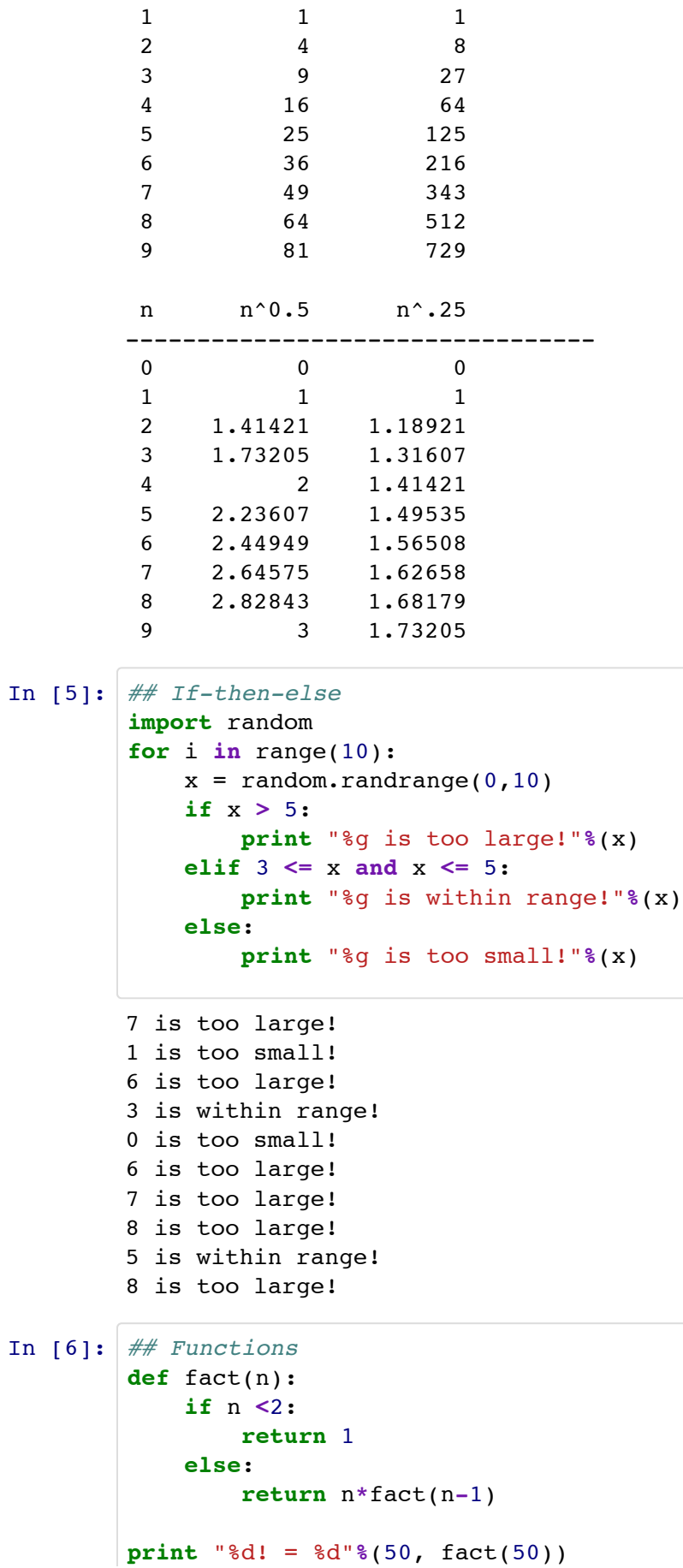

```
def newtonRoot(a, n, tol = 1e-10):
            a = \text{float}(a) x1 = a/n+1; x2 = a/n
            count = 0while abs(x1 - x2)>tol:
                x1 = x2 x2 = ((n-1)*x1 + a/x1**(n-1))/n
                count += 1 return (x1, count)
        an2 = newtonRoot(5, 2); an3 = newtonRoot(5, 3)
        print "sqrt(%g) = %15.10g, n = %g; rad(3, %g) = %15.10g, n = %g"%(10, an2[0], an2[
                                                                                       + +50! = 30414093201713378043612608166064768844377641568960512000000000000
        sqrt(10) = 2.236067977, n = 5; rad(3, 10) = 1.709975947, n = 4
In [8]:
## Plot Taylor polynomial approximations to Sin(x)
        ## sin(x) = x - x^3/3! + x^5/5! - x^7/7! + ...
        def taylorSin(x, n):
            s = x; xSqr = x**2; term = x;
            for i in range(1,n):
                 twoI = 2*i
                 term *= -xSqr/float((twoI+1)*twoI)
                 s += term
             return s
        ## Generate the x-values
        xValues = arange(-2*pi, 2*pi, .01)
        n = len(xValues)
        yValues = sin(xValues)
        ## Plot y = sin(x)
        plot(xValues, sin(xValues), 'r', linewidth = 3)
        axis([-2*pi, 2*pi, -1.5, 1.5])
        ## Now overlay plots of the Taylor polnomial approximations
        for p in range(5):
             for i, x in zip(range(n), xValues):
                yValues[i] = taylorSin(x, p) plot(xValues, yValues)
        title("Taylor Polynomial Approximations to y = sin(x)")
        xlabel('x'); ylabel('y');
```
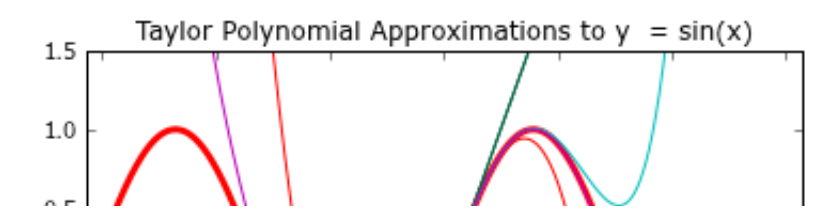

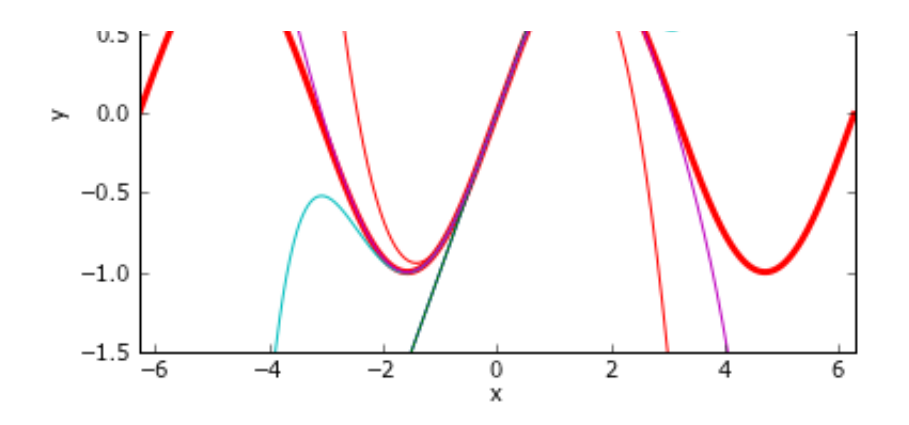

```
In [10]: ## Plot the function f(x) = integral(\sin(t)/t, t, x)## 
         from scipy.integrate import quad
         ##
         xValues = arange(0, 10, .01)yValues = zeros(len(xValues))
         errors = zeros(len(xValues))
         i=0for x in xValues:
              yValues[i],errors[i] = quad(lambda t: sin(t)/t, 1, x)
             i + = 1print "Max Error: ", max(errors)
         plot(xValues, yValues, '+-') 
         title("y(x) = integral(sin(t)/t, 1, x)")
         xlabel('x'); ylabel('y');
```
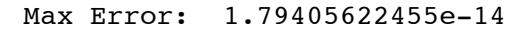

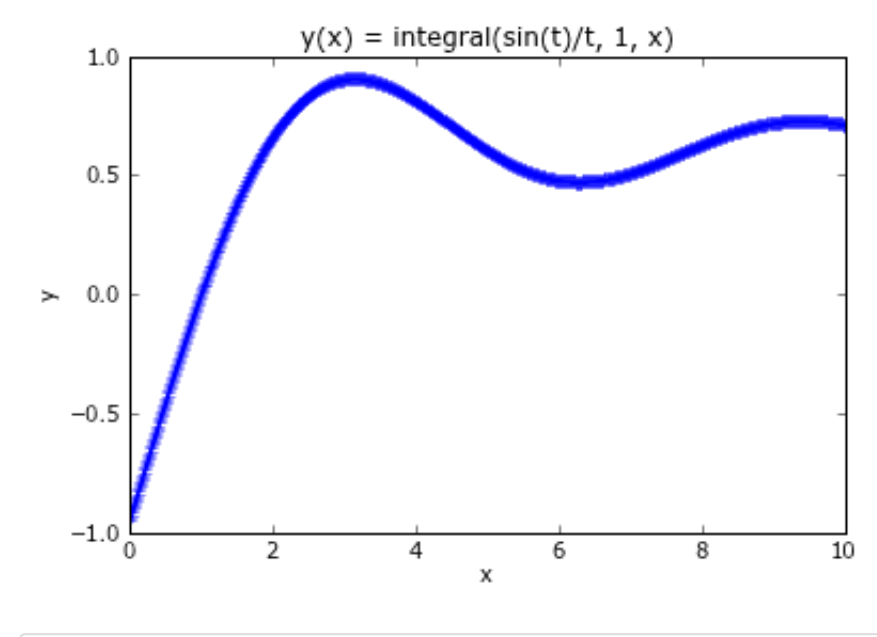

In  $[11]:$  ## Solution of  $dT/dt = k(T - TS) = f(T)$ *##*  **from** scipy.integrate **import** odeint

*##*

*##*

```
TS = 70.0k = -0.2## Create a Pytho function that returns 
## f(T) as a 1 x 1 matrix.
def func(T, t):
     ## Note that T is a vector of length 1
    return [k*(T[0] - Ts)]## Create a vector of t-values
t = \text{arange}(0, 10, .01)## Using odeint, solve and plot the solutions
## of the ode for 70<= t0 <= 200
for T0 in arange(80, 210, 10):
    T = \text{odeint}(\text{func}, [\text{T0}], t)plot(t, T, linewidth = 2)
## Draw a horizonal line at at Ts
axhline(y=70, color = k', linewidth = 3)
## Set the axes limits
axis([0, 10, 0, 200])
title("Solution of dT/dt = k(T - TS), T(0) >= TS")xlabel('t'); ylabel('T');
```
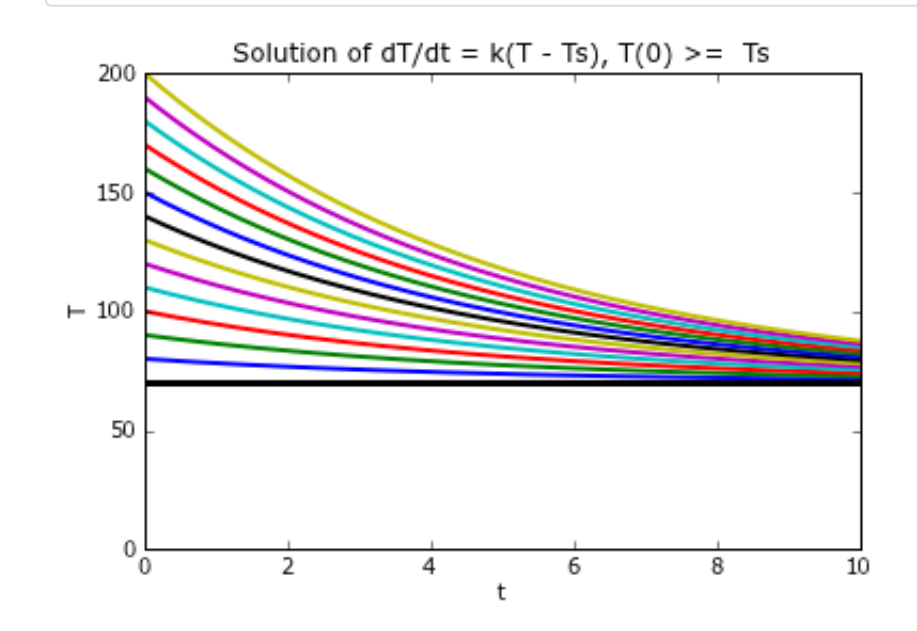

In [12]: *## Solution of y'' + p y' + q y = 0 ## for various initial conditions. ## ## Step 1: Convert the 2nd-order linear ODE to ## a first-order 2D system ## ## Let v = y', then dv/dt = y''; hence, ##*

```
##
## dy/dt = 0*y + 1*v
## dv/dt = -q*y - p*v
## 
## Thus, in terms of matrices and vectors
## [dy/dt] [ 0 1] [y]
## X' = [dv/dt] = [-q -p] [v]
## 
from scipy.integrate import odeint
##
## Undamped
p = 0; q = 1;##
## Over damped
## p = -1.0; q = -2.0;
##
## Critally-damped
## p = 2.0; q = 1.0;
##
## Under-damped
## p = 2.0; q = 2.0;
##
def func(X, t):
     return [0*X[0]+1*X[1], -q*X[0]+-p*X[1]]
t = \text{arange}(0, \text{pi}, .01)initialConds = []
for y0 in arange(-1, 1.25, 0.25):
     for dydt0 in arange(-1, 1.25, 0.25):
         initialConds.append([y0, dydt0])
figure(1); hold(True)
title("Solutions of y'' + py' + qy = 0")
xlabel('t'); ylabel('y');
figure(2); hold(True)
title("Phase Plane Plots of \nSolutions of y'' + py' + qy = 0")
xlabel('y'); ylabel('dy/dt');
for X0 in initialConds:
    X = odeint(func, X0, t)
    figure(1); plot(t, X[:, 0])figure(2); plot(X[:, 0], X[:, 1])
```
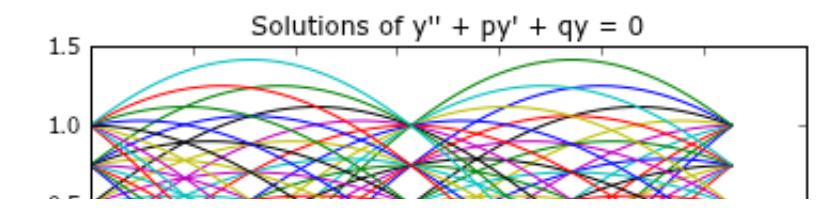

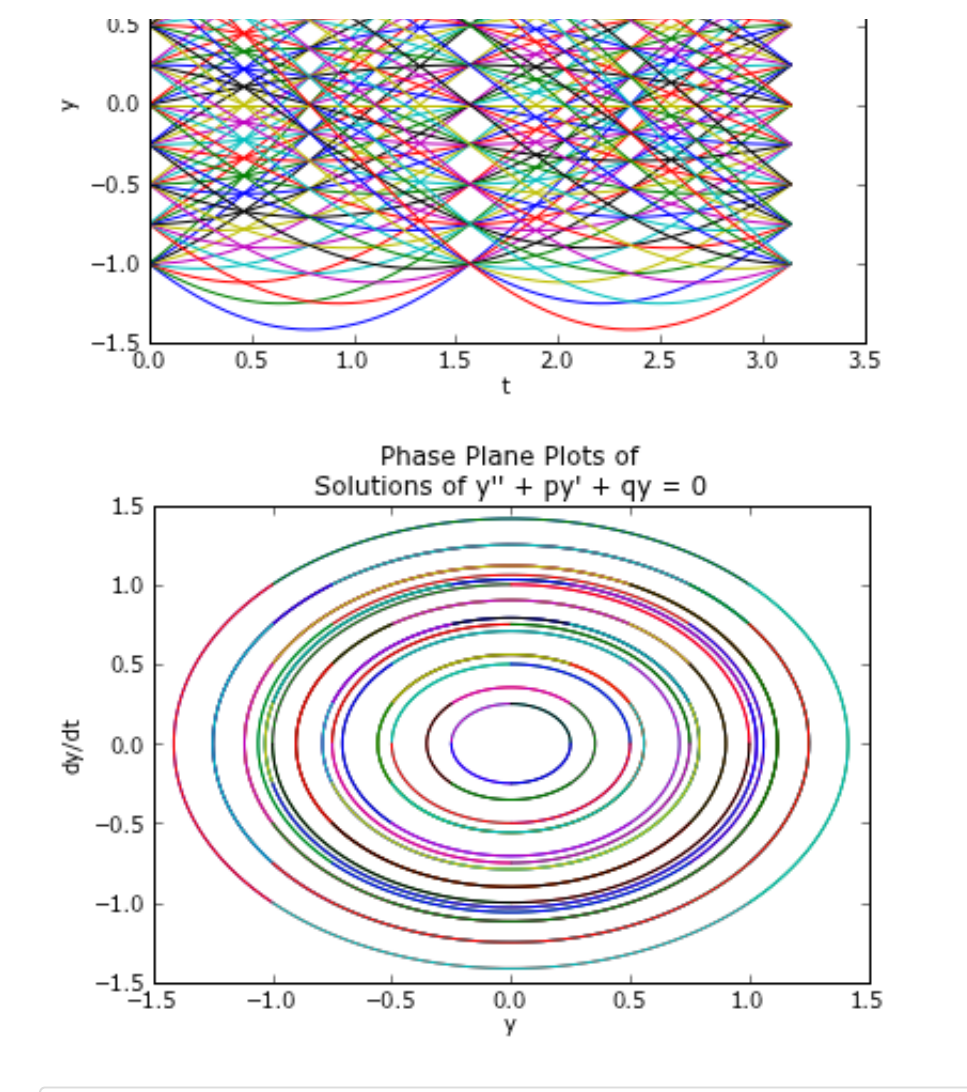

```
In [18]: ## Near Resonance
         ## Solution of y'' + w^2 y = a cos(b t)
         ##
         from scipy.integrate import odeint
         ##
         ## In terms of matrices and vectors
         ## [dy/dt] [ 0 1] [y] + [ 0 ]
         ## [dv/dt] = [w^2 0] [v] * [a cos(b)]
         w = 2.0; a = 1.0;b = w + 0.01 ## Should be close to w;
         def func(X, t):
              return [0*X[0]+1*X[1], -(w**2)*X[0] + 0*X[1] + a*cos(b*t)]
         t = \text{arange}(0, 60, .01)figure(1); hold(True)
         title("Near Resonance Solution of\ny'' + w^2y = acos(bt), b = w+.01")
         xlabel('t'); ylabel('y');
         figure(2); hold(True)
         title("Phase Plane Plot of a Near Resonance Solution of\ny'' + w^2y = a cos(bt), b
         xlabel('y'); ylabel('dy/dt');
         X = odeint(func, [1, 0], t)
```
 $+ +$ 

```
figure(1); plot(t, X[:, 0])figure(2); plot(X[:,0], X[:,1])
```
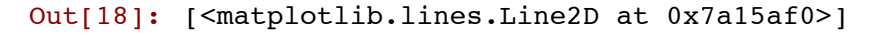

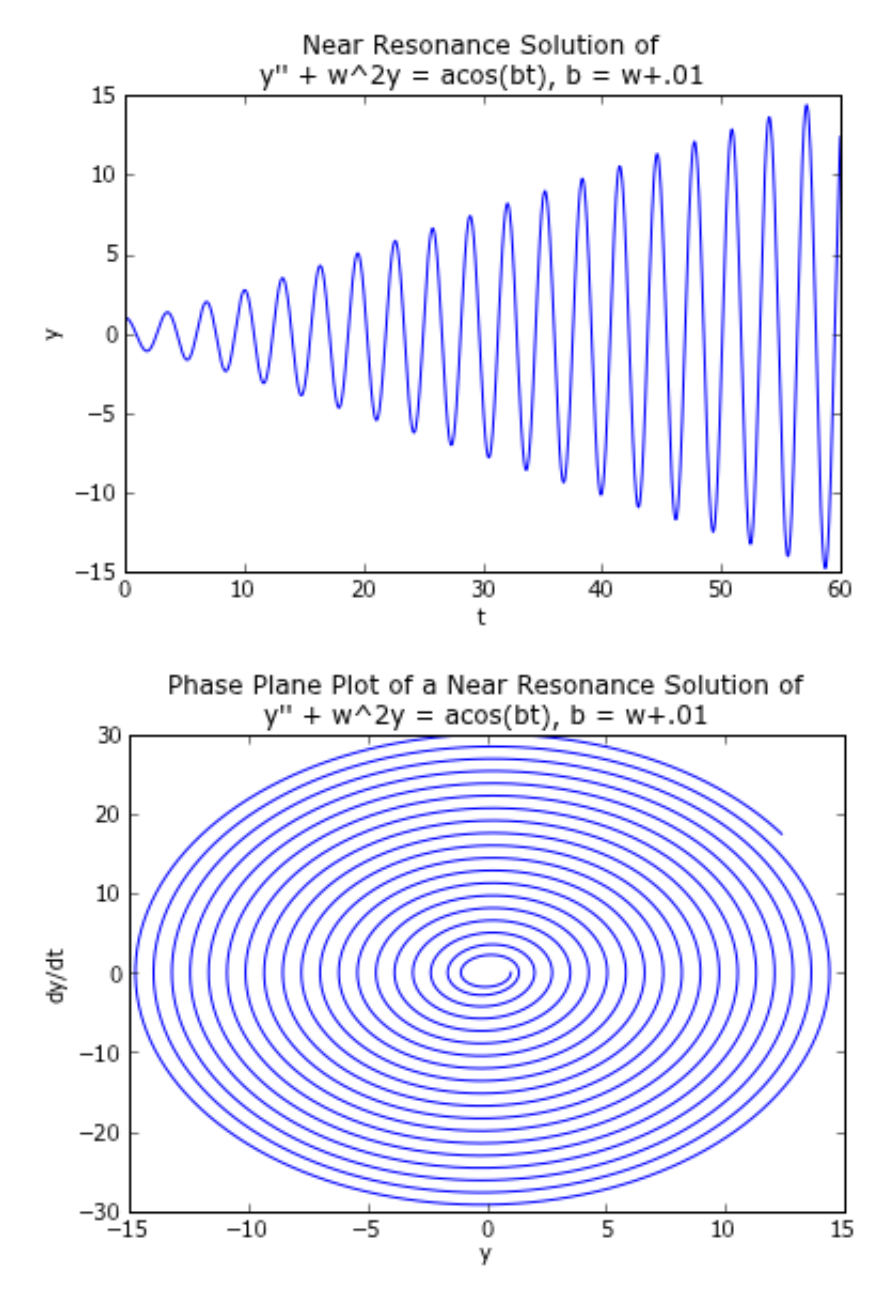

In [21]:

*# Solution of dT/dt = k(C(t)- T) = f(T) ## T(t) = temperature of the inside of a barn ## with no internal heating or cooling ## where T(0) = 60 degrees ## C(t) = 70 - 10\*cos(pi/12\*t), 0 <= t <= 24 ## = temperature outside the barn ## k = 0.25 = temperature coefficient* **from** scipy.integrate **import** odeint

```
k = 0.25def C(t):
     return 70 - 10*cos(pi/12*t)
## Create a Pytho function that returns 
## f(T) as a 1 x 1 matrix.
def func(T, t):
    ## Note that T is a vector of length 1
    return [k*(C(t) - T[0])]## Create a vector of t-values
t = \text{arange}(0, 24, .01)T = odeint(func, 60, t)
plot(t, T, linewidth = 2)plot(t, C(t), 'r', linewidth = 2)
title("Solution of dT/dt = k(C(t)-T), \n where C(t)= 70 - 10cos(pi/12 t)")
xlabel('t'); ylabel('T');
## Draw a horizonal line at at Ts
axhline(y=70, color = k', linewidth = 3)
## Set the axes limits
axis([0, 24, 50, 90])
```

```
Out[21]: [0, 24, 50, 90]
```
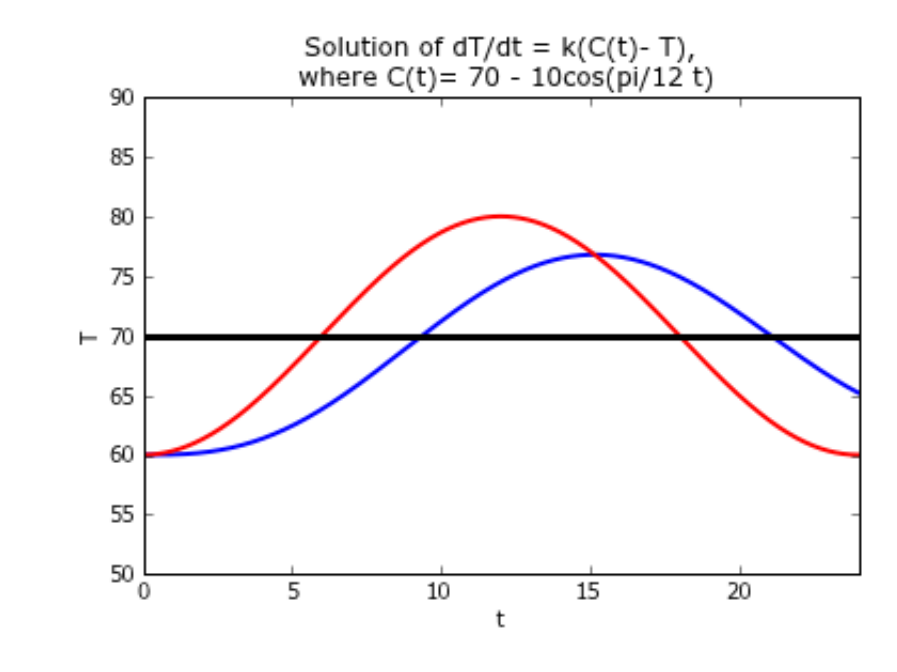

In [ ]:

ImportCSUMS\_examples 3/4/12 4:28 PM